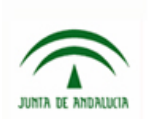

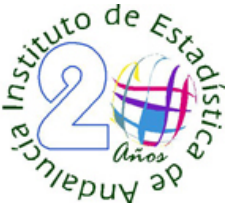

# **Indicadores adelantados para el análisis estadístico de la economía andaluza: Modelado y análisis univariante de series temporales**

#### **Profesorado**

Personal de Contabilidad Nacional Trimestral del INE.

### **Objetivos**

El objetivo principal del curso es que los participantes adquieran una comprensión básica de las técnicas y los conceptos del análisis univariante de series temporales desde una perspectiva de aplicación práctica. Para ello, se utilizarán ampliamente los programas TSW (TRAMO‐SEATS para WINDOWS) y se introducirá el programa GRETL con objeto de que el participante se familiarice con las principales aplicaciones prácticas: la predicción, la detección y corrección de observaciones atípicas y de efectos de calendario, la interpolación de observaciones ausentes, la desestacionalización, la estimación de la tendencia, etc.

## **Programa**

#### **Lunes, 29 de noviembre**

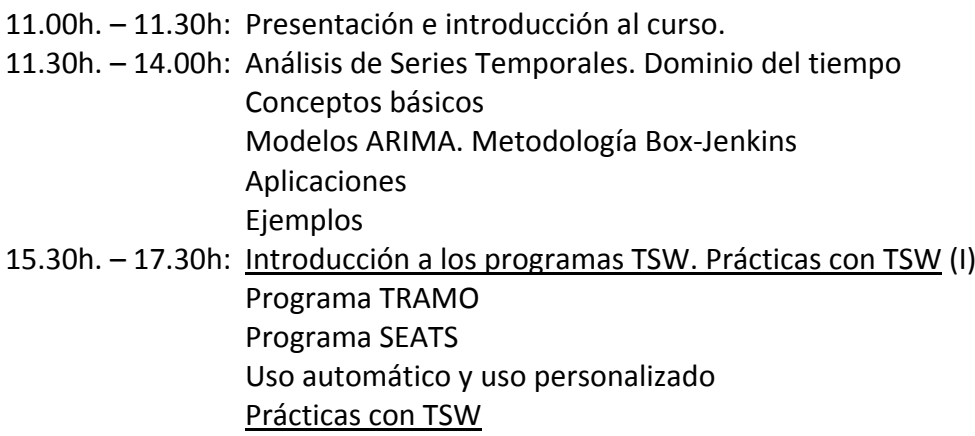

## **Martes, 30 de noviembre**

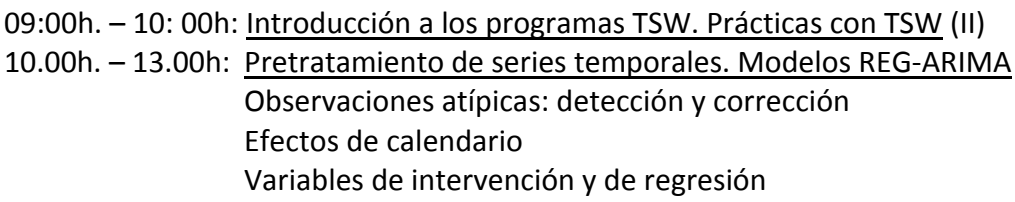

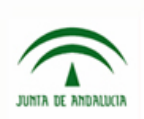

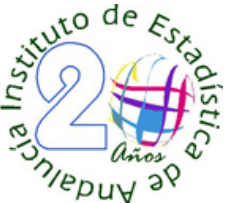

Recomendaciones básicas en el Sistema estadístico Europeo Ejemplos

13:00h. - 14:00h: Introducción al programa GRETL. Prácticas con GRETL

15.30h. – 17:30h: Prácticas con TSW

## **Jueves, 9 de diciembre**

11.00h. – 14.00h: Análisis de Series Temporales. Dominio de la frecuencia (I) Componentes no observables Periodograma Extracción de señales 15.30h. – 17.30h: Prácticas con TSW

## **Viernes, 10 de diciembre:**

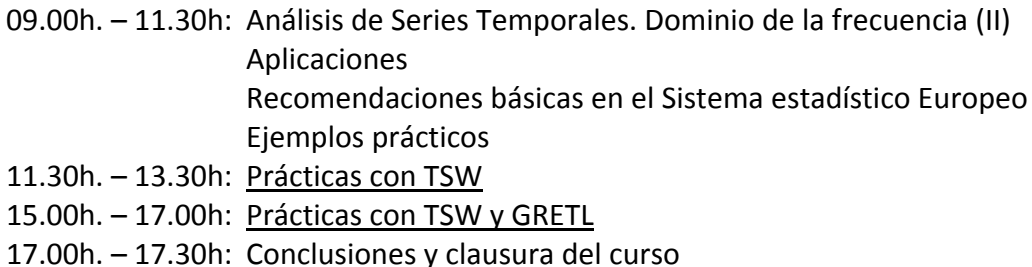

#### **Software**

Se utilizarán los programas TSW (TRAMO‐SEATS para WINDOWS) y GRETL.